Appendix for "Much Ado About Nothing: A Comparison of Missing Data Methods and Software to Fit Incomplete Data Regression Models," Nicholas J. Horton and Ken P. Kleinman (2007), The American Statistician, 61, 79–90. This appendix is available at <http://www.math.smith.edu/muchado-appendix.pdf>

Figure A.1: Code to install and run Amelia and Zelig

```
1 install.packages("Amelia",repos="http://gking.harvard.edu")
2 source("http://gking.harvard.edu/zelig/install.R")
3 library(Amelia)
4 library(Zelig)
5 AmeliaView()
6 ds1 <- read.csv("outdata1.csv")
7 ds2 <- read.csv("outdata2.csv")
8 ds3 <- read.csv("outdata3.csv")
9 ds4 <- read.csv("outdata4.csv")
10 ds5 <- read.csv("outdata5.csv")
11 ds6 <- read.csv("outdata6.csv")
12 ds7 <- read.csv("outdata7.csv")
13 ds8 <- read.csv("outdata8.csv")
14 ds9 <- read.csv("outdata9.csv")
15 ds10 <- read.csv("outdata10.csv")
16 z.out <- zelig(as.factor(ROUTINE) ~ AGE + as.factor(ATYPE) +
17 AWEEKEND + FEMALE + LOS + NDX + as.factor(RACE) +
18 TOTCHG + as.factor(NSEASON), model="logit",
19 data = mi(ds1,ds2,ds3,ds4,ds5,ds6,ds7,ds8,ds9,ds10))
```
Figure A.2: Code to read and analyze Amelia datasets within SAS

```
1 %macro readin(n);
2 data imp&n;
3 infile "c:\projects\kid\ame_out_&n..csv" delimiter = ',';
4 input AGE AWEEKEND FEMALE LOS NDX RACE TOTCHG ROUTINE NEWATYPE NSEASON;
5 _imputation_ = &n;
6 run;
7 %mend readin;
8
9 %macro rall;
10 %do j = 1 %to 10;
11 %readin(&j);
12 %end;
13 %mend;
14
15 %rall;
16
17 data Amelia;
18 set imp1 imp2 imp3 imp4 imp5 imp6 imp7 imp8 imp9 imp10;
19 run;
20
21 proc sort data = amelia; by _imputation_; run;
22
23 proc logistic data = amelia descending ;
24 by _imputation_;
25 class routine race aweekend nseason female newatype/param = glm;
26 model routine = age race aweekend nseason female newatype los totchg ndx/covb;
27 ods output ParameterEstimates=kidsparms CovB=kidsscovb;
28 run;
29
30 data kp2;
31 set kidsparms;
32 if df ne 0;
33 if classval0 ne '' then variable = compress(variable||classval0);
34 run;
35
36 proc mianalyze parms=kp2 covb(effectvar=stacking)=kidsscovb;
37 modeleffects Intercept age race1 race2 race3 aweekend0
38 nseason1 nseason2 nseason3 female0
39 newatype1 newatype2 los totchg ndx;
40 run;
```
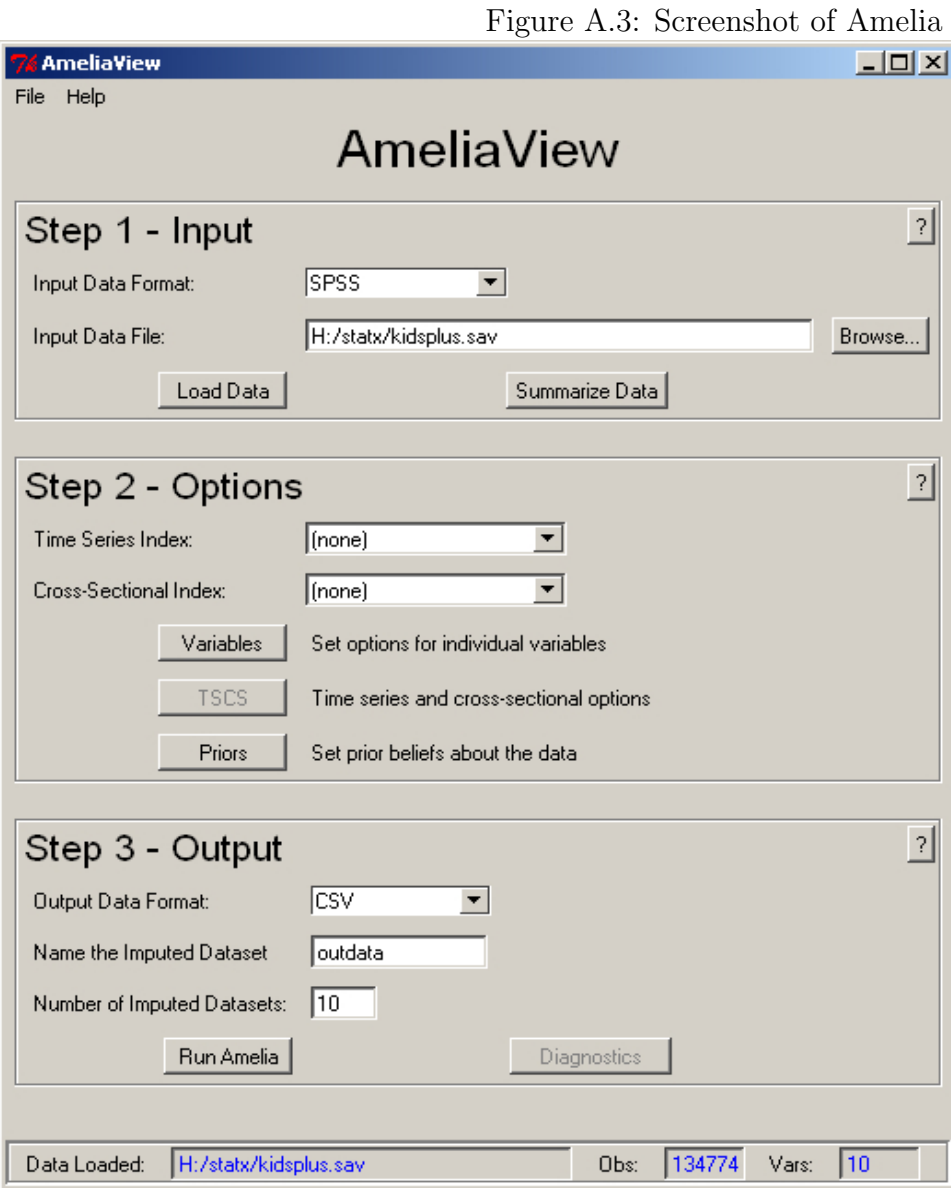

Figure A.4: Output from Zelig

```
> summary(z.out)
 Model: logit
 Number of multiply imputed data sets: 10
Combined results:
Call:
zelig(formula = as.factor(ROUTINE) ~ AGE + as.factor(ATYPE) +
   AWEEKEND + FEMALE + LOS + NDX + as.factor(RACE) + TOTCHG +
   as.factor(NSEASON), model = "logit", data = mi(ds1, ds2,
   ds3, ds4, ds5, ds6, ds7, ds8, ds9, ds10))
Coefficients:
                      Value Std. Error t-stat p-value
(Intercept) 2.759e+00 5.554e-02 49.6723 0.000e+00
AGE -3.810e-02 3.015e-03 -12.6341 1.374e-36
as.factor(ATYPE)2 2.871e-01 1.915e-02 14.9889 1.254e-44
as.factor(ATYPE)3 3.303e-01 2.489e-02 13.2728 2.865e-34
AWEEKEND -2.677e-02 1.962e-02 -1.3644 1.724e-01
FEMALE 1.033e-01 1.584e-02 6.5216 6.956e-11
LOS -2.880e-03 7.144e-04 -4.0319 5.550e-05
NDX -1.058e-01 3.723e-03 -28.4276 9.734e-178
as.factor(RACE)2 -6.592e-02 2.381e-02 -2.7684 6.039e-03
as.factor(RACE)3 -1.163e-01 2.667e-02 -4.3621 1.641e-05
as.factor(RACE)4 -7.256e-02 3.880e-02 -1.8704 6.446e-02
TOTCHG -4.743e-06 5.408e-07 -8.7699 2.293e-18
as.factor(NSEASON)1 -7.716e-02 2.331e-02 -3.3108 9.482e-04
as.factor(NSEASON)2 -6.684e-02 2.398e-02 -2.7878 5.344e-03
as.factor(NSEASON)3 -1.959e-02 2.465e-02 -0.7948 4.272e-01
```

```
For combined results from datasets i to j, use summary(x, subset = i:j).
For separate results, use print(summary(x), subset = i:j).
```
Figure A.5: Code to fit aregImpute within the HMisc package in R

```
1 library(Hmisc)
2 library(acepack)
3 source('http://biostat.mc.vanderbilt.edu/tmp/getLatestSource.s')
4 getLatestSource(avail=TRUE)
5 kidsplus <- read.csv("kidsplus.csv")
6 kidfact <-
7 data.frame(kidsplus$age,as.factor(kidsplus$atype),
8 as.factor(kidsplus$nseason), kidsplus$female,
9 kidsplus$los,kidsplus$routine,kidsplus$totchg,
10 as.factor(kidsplus$race),kidsplus$aweekend,kidsplus$ndx)
11 names(kidfact) <- c("AGE","ATYPE","NSEASON",
12 "FEMALE","LOS","ROUTINE","TOTCHG","RACE","AWEEKEND","NDX")
13 n <- naclus(kidfact)
14 plot(n)
15 naplot(n)
16
17 f <- aregImpute("ROUTINE + AGE + FEMALE + ATYPE + NSEASON + LOS +
18 TOTCHG + RACE + AWEEKEND + NDX, n.impute=10, defaultLinear=TRUE,
19 data=kidfact)
20 par(mfrow=c(2,3))
21 plot(f, diagnostics=TRUE, maxn=2)
22 fmi <- fit.mult.impute(ROUTINE ~ AGE + FEMALE + ATYPE + NSEASON + LOS +
23 TOTCHG + RACE + AWEEKEND+NDX, glm, f, family="binomial",data=kidfact)
24 impse <- sqrt(diag(Varcov(fmi)))
25 fcc <- glm(ROUTINE ~ AGE + FEMALE + ATYPE + NSEASON + LOS + TOTCHG +
26 RACE + AWEEKEND + NDX, family=binomial,data=kidfact)
27 summary(fmi)
28 summary(fcc)
```
Figure A.6: Output from aregImpute routine within the HMisc package

```
> summary(fmi)
Call:
fitter(formula = formula, family = "binomial", data = completed.data)
Deviance Residuals:
   Min 1Q Median 3Q Max
-2.3491 0.4531 0.5162 0.5793 2.3334
Coefficients:
            Estimate Std. Error z value Pr(>|z|)
(Intercept) 2.737e+00 5.496e-02 49.793 < 2e-16 ***
AGE -3.750e-02 3.014e-03 -12.443 < 2e-16 ***
FEMALE 9.931e-02 1.584e-02 6.269 3.64e-10 ***
ATYPE2 3.120e-01 1.813e-02 17.206 < 2e-16 ***
ATYPE3 3.760e-01 2.388e-02 15.743 < 2e-16 ***
NSEASON1 -6.399e-02 2.226e-02 -2.875 0.00404 **
NSEASON2 -5.019e-02 2.313e-02 -2.170 0.03002 *
NSEASON3 -4.734e-03 2.252e-02 -0.210 0.83349
LOS -3.044e-03 7.058e-04 -4.312 1.62e-05 ***
TOTCHG -4.510e-06 5.280e-07 -8.541 < 2e-16 ***
RACE2 -9.938e-02 2.195e-02 -4.529 5.94e-06 ***
RACE3 -1.437e-01 2.542e-02 -5.655 1.56e-08 ***
RACE4 -1.086e-01 3.476e-02 -3.125 0.00178 **
AWEEKEND -2.030e-02 1.962e-02 -1.035 0.30077
NDX -1.063e-01 3.723e-03 -28.553 < 2e-16 ***
---
Signif. codes: 0 *** 0.001 ** 0.01 * 0.05 . 0.1 1
(Dispersion parameter for binomial family taken to be 1)
   Null deviance: 109941 on 134773 degrees of freedom
Residual deviance: 107907 on 134759 degrees of freedom
AIC: 107937
```
Number of Fisher Scoring iterations: 4

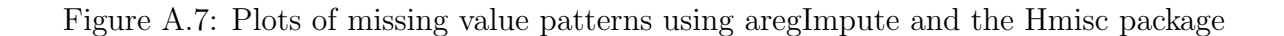

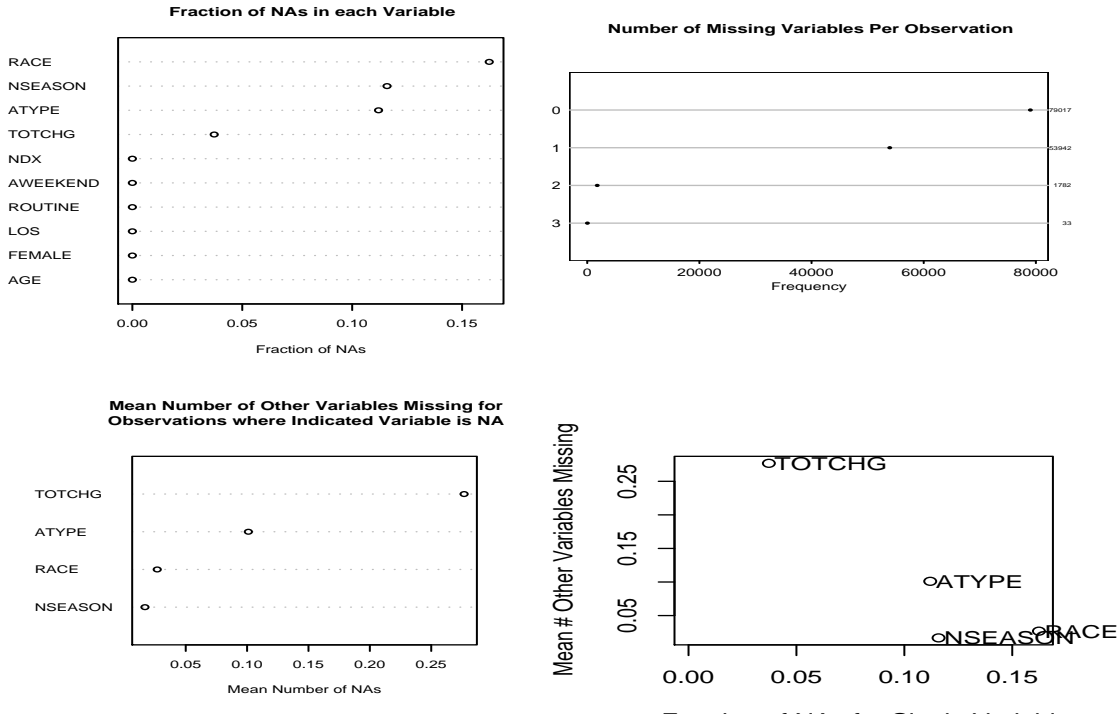

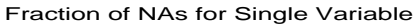

```
1 ssc install ice
2 set memory 64m
3 use kidsplus, clear
4 compress
5
6 generate byte nseas1=(nseason==1)
7 generate byte nseas2=(nseason==2)
8 generate byte nseas3=(nseason==3)
9 replace nseas1=. if nseason==.
10 replace nseas2=. if nseason==.
11 replace nseas3=. if nseason==.
12
13 generate byte a2=(atype==2)
14 generate byte a3=(atype==3)
15 replace a2=. if atype==.
16 replace a3=. if atype==.
17
18 generate byte r2=(race==2)
19 generate byte r3=(race==3)
20 generate byte r4=(race==4)
21 replace r2=. if race==.
22 replace r3=. if race==.
23 replace r4=. if race==.
24 replace totchg=. if totchg==.c
25
26 capture erase imputed.dta
27
28 #delimit ;
29 ice routine age nseason nseas1 nseas2 nseas3 aweekend race
30 r2 r3 r4 female atype a2 a3 los totchg ndx using imputed,
31 m(10) cmd(nseason:mlogit, race:mlogit, atype:mlogit, totchg:regress)
32 passive(nseas1:nseason==1 \ nseas2:nseason==2 \ nseas3:nseason==3
33 \ a2:atype==2 \ a3:atype==3 \ r2:race==2 \ r3:race==3
34 \ r4:race==4) substitute(nseason:nseas1 nseas2 nseas3, race:r2 r3 r4,
35 atype:a2 a3 ) ;
36 #delimit cr
37
38 use imputed, clear
39
40 micombine logistic routine age nseas1 nseas2 nseas3 aweekend
41 r2 r3 r4 female a2 a3 los totchg ndx
```
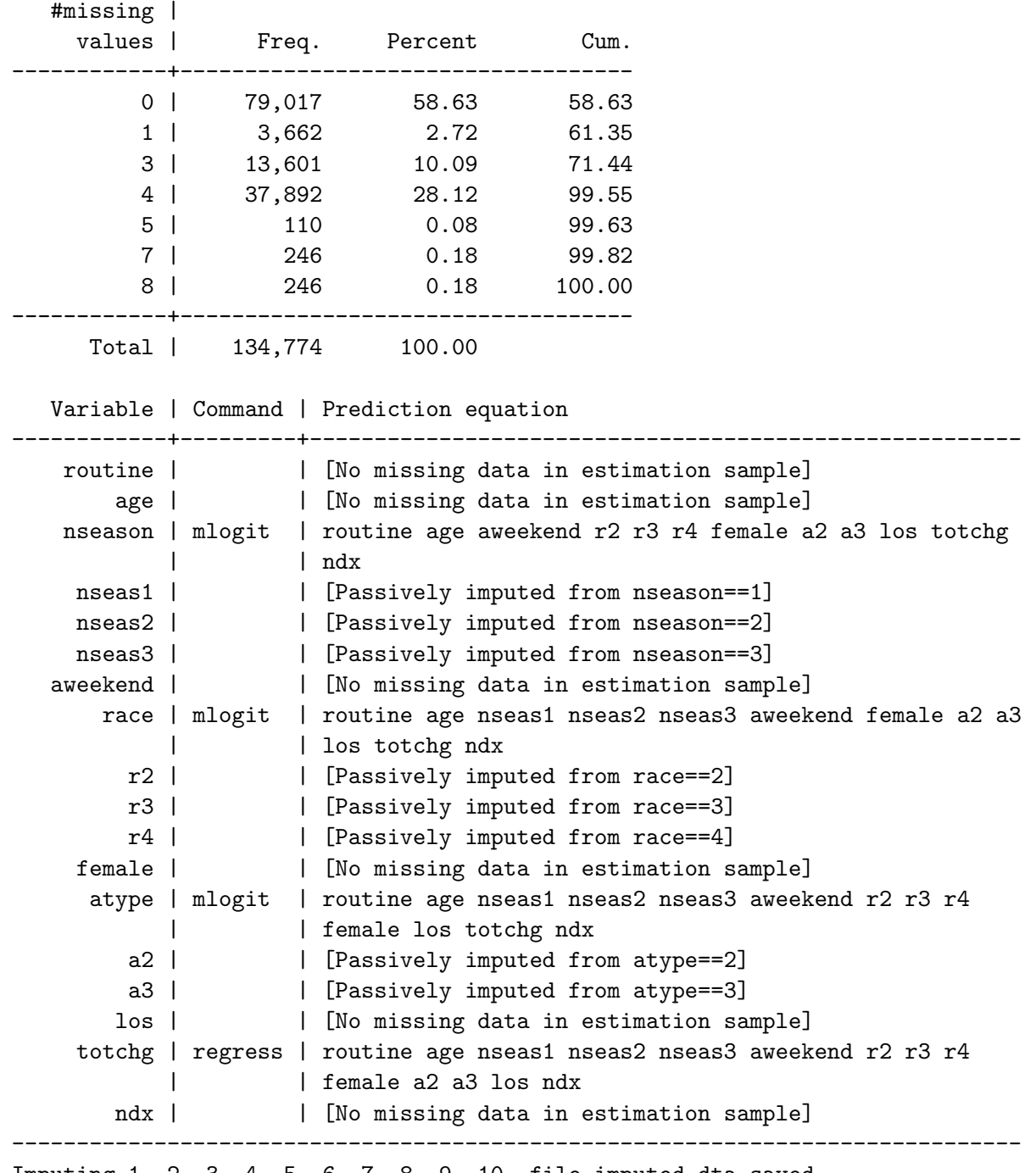

Figure A.9: Output from ICE (missing values and prediction equations)

Imputing 1..2..3..4..5..6..7..8..9..10..file imputed.dta saved

. use imputed, clear

Figure A.10: Output from ICE (micombine)

----------------------------------------------------------------------------- routine | Coef. Std. Err. z P>|z| [95% Conf. Interval]

Multiple imputation parameter estimates (10 imputations)

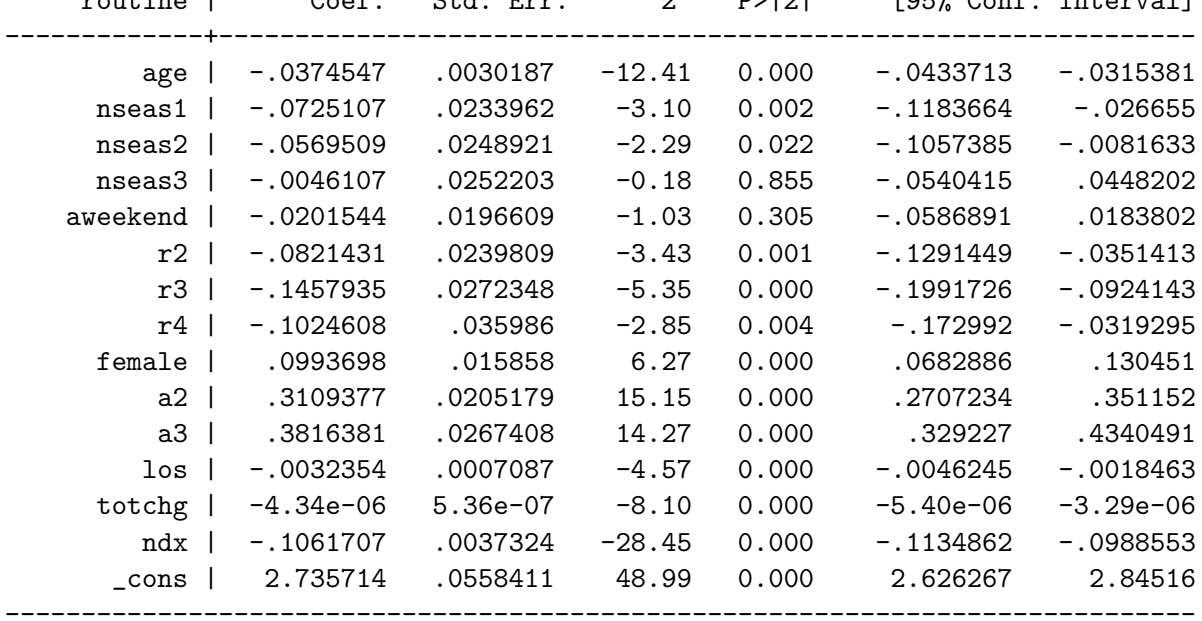

134774 observations.

Figure A.11: Code to fit iveWare

```
kid.sas:
1 options set = SRCLIB "." sasautos = ('!SRCLIB' sasautos)
2 mautosource;
3
4 options ls=80 nocenter;
5
6 libname mylib '.';
7 libname kid '..';
8 data one; set kid.kidsplus;
9 routine = 1-routine;
10 run;
11 %regress(name=mysetup,dir=.);
12 run;
mysetup.set:
 1 datain work.one;
 2 mdata impute;
 3 iterations 10;
 4 multiples 10;
 5 seed 42;
 6 estout mylib.est;
7 repout mylib.rep;
 8 link logistic;
9 categorical atype nseason race;
10 dependent routine;
11 predictor age female los totchg ndx aweekend;
12 estimates
13 race1: race (1) /
14 race2: race (0 1) /
15 race3: race (0 0 1) /
16 atype1: atype (1) /
17 atype2: atype (0 1) /
18 nseason1: nseason (1) /
19 nseason2: nseason (0 1) /
20 nseason3: nseason (0 0 1);
21 print details;
22 run;
```
# Figure A.12: Output of iveWare

(Results from separate imputations pruned)

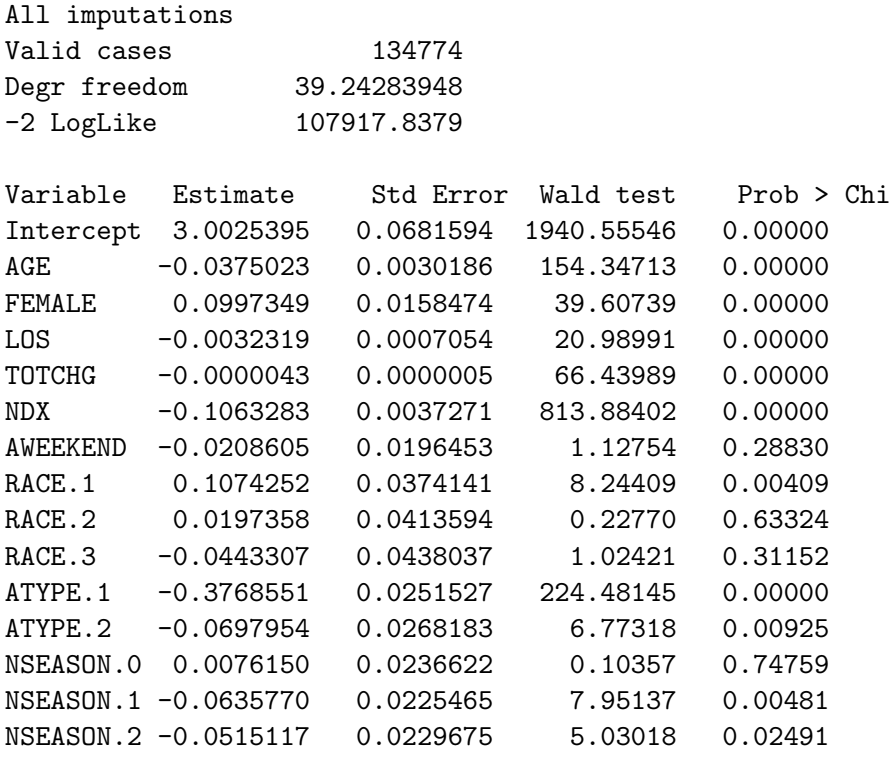

## Figure A.13: Screenshot from LogXact

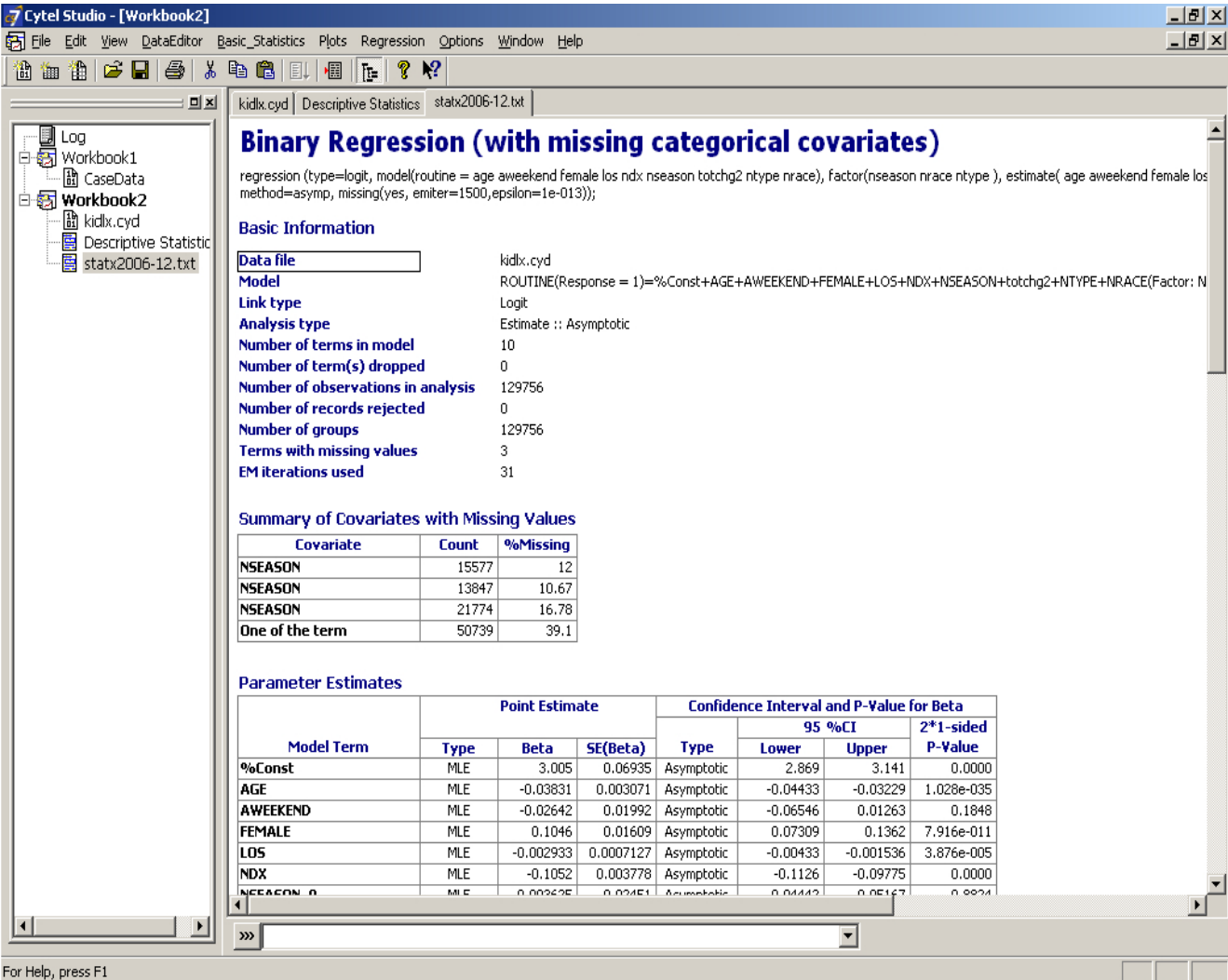

## Figure A.14: Code to fit MICE within R

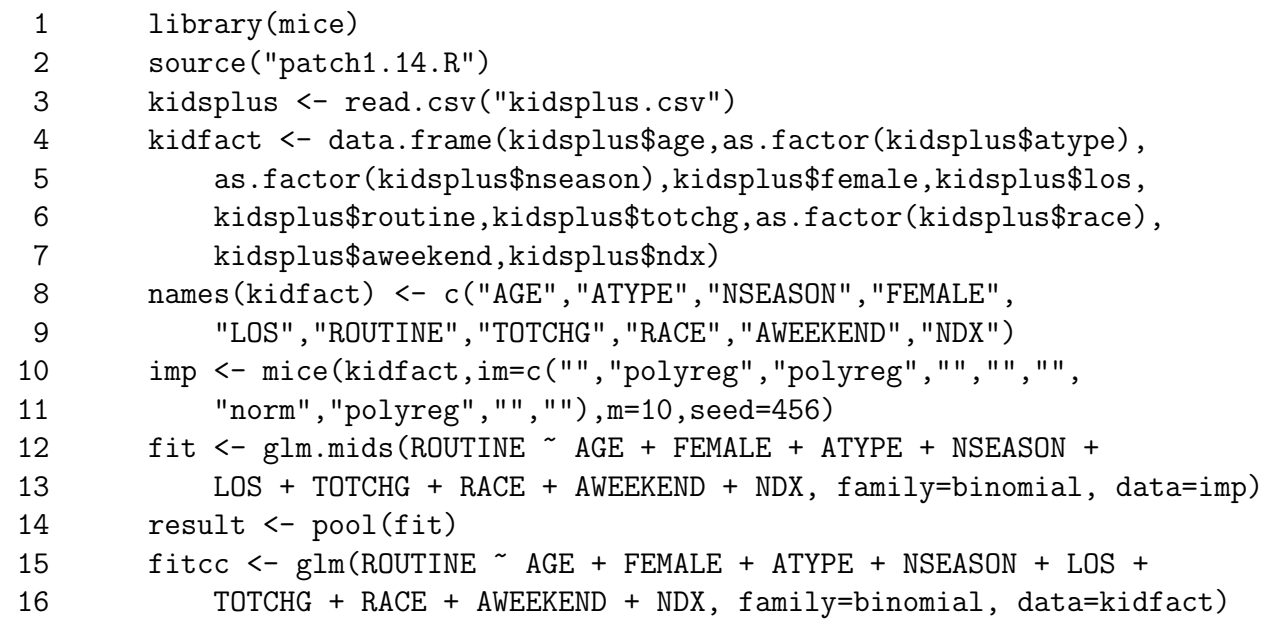

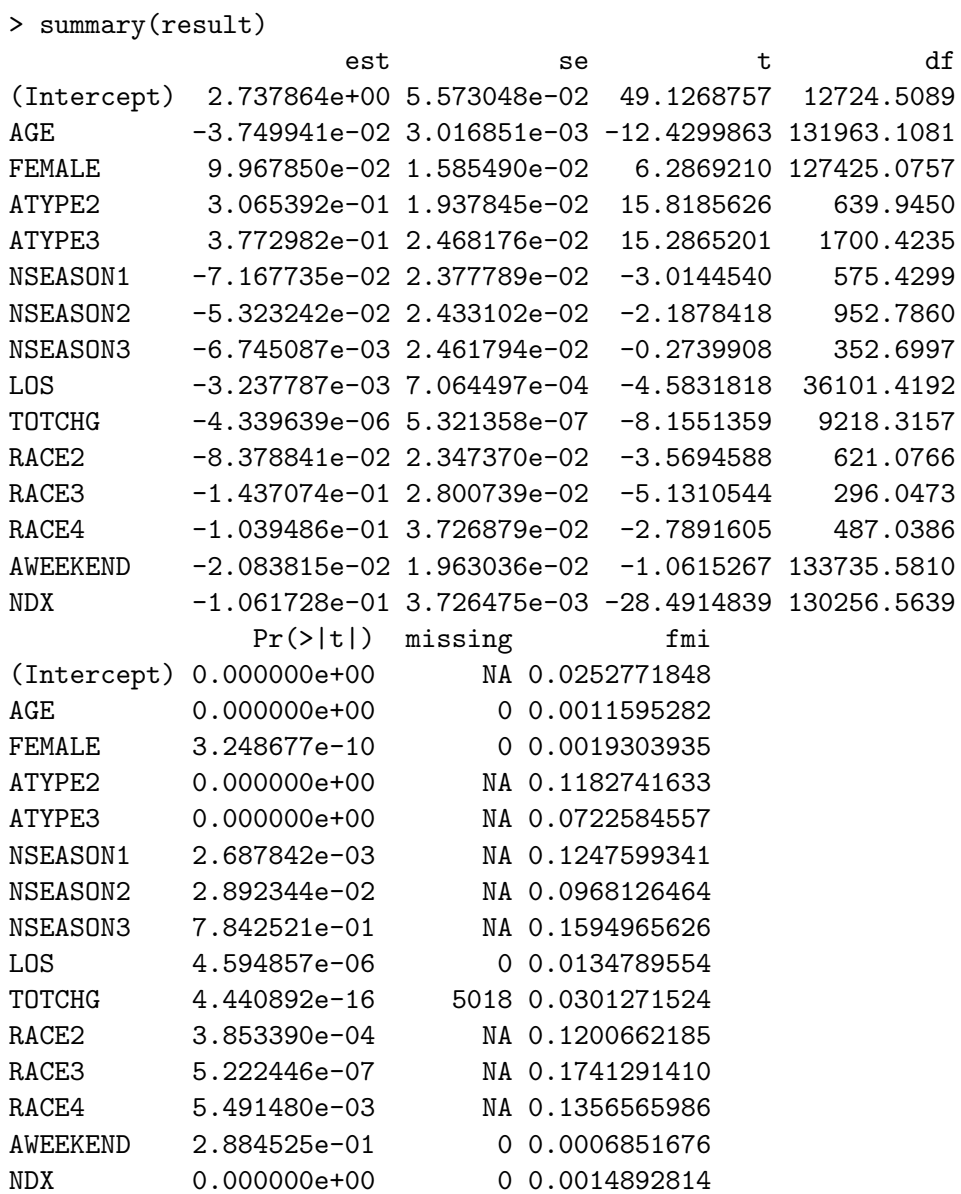

## Figure A.15: Output from MICE (lower and upper 95% CI pruned)

Figure A.16: Description of code to fit missing data models within SAS PROC/MI using two step imputation

```
1 proc mi nimpute=20 data = tc out = tci;<br>2 class aweekend female ;<br>3 var los age ndx routine aweekend fe
               class aweekend female
 3 var los age ndx routine aweekend female totchg;
 4 monotone reg;<br>5 run;<br>6 proc print data =
          5 run;
  6 proc print data = tci (obs = 10); run;
7 data back1; set tci rem1 (in = dups);
8 impnum = 20;<br>9 if dups then
9 if dups then do i = 1 to impnum;<br>10 \text{imputation}_ = i; output;
10 \frac{1}{2} imputation = i; output;
11 end;<br>12 else
12 else output;<br>13 run;
          run;
15 data patts; set back1;<br>16 misspatt = ((newatype of<br>17 run;
          misspatt = ((newotype eq .) + 1) + 10 * ((race eq .) + 1) + 100 * ((nseason eq .) + 1);run;
19 proc freq data = patts;<br>20 tables misspatt;
20 tables misspatt;<br>21 run;
         run:
          proc sort data = patts; by _imputation_; run;
          data k.patts; set patts; run;
26 proc mi nimpute=1 data = patts out = i_srt;<br>
27 where misspatt = 111 or misspatt = 112 o<br>
28 by _imputation_;
               where misspatt = 111 or misspatt = 112 or misspatt = 122;
28 by _imputation_;<br>29 class routine aw
29 class routine aweekend female nseason race newatype;
30 var los age ndx totchg routine aweekend female nseason race newatype;
31 monotone propensity (\sqrt{\ }ngroups = 20);<br>32 run;
32 run;<br>33 proc
33 proc mi nimpute=1 data = patts out = i_tsr;
34 where misspatt = 111 or misspatt = 121 or misspatt = 221;
35 by _imputation_;<br>36 class routine ave
36 class routine aweekend female newatype nseason race;
37 var los age ndx totchg routine aweekend female newatype nseason race;
38 monotone discrim ;<br>39 run;
39 run;
40 proc mi nimpute=1 data = patts out = i_rts;<br>41 where misspatt = 111 or misspatt = 211
41 where misspatt = 111 or misspatt = 211 or misspatt = 212;<br>42 by _imputation_;
42 by _imputation_;<br>43 class aweekend f
43 class aweekend female race newatype nseason;<br>44 var los age ndx routine aweekend female toto<br>45 monotone discrim;
44 var los age ndx routine aweekend female totchg race newatype nseason;
45 monotone discrim ;
          run;
48 data mis; set i_srt i_tsr i_rts;<br>49 where misspatt ne 111;
               where misspatt ne 111;
50 run;
          data k.whole; set patts (where = (misspatt eq 111)) mis; run;
          proc sort data = k.whole; by _imputation_; run;
56 proc logistic data = k.whole descending ;<br>57 by _imputation_;
57 by imputation ;<br>58 class routine rad
58 class routine race aweekend nseason female newatype/param = glm;
59 model routine = age race aweekend nseason female newatype los totchg ndx/covb;
               ods output ParameterEstimates=kidsparms CovB=kidsscovb;
          run:
63 proc print data = kidsscovb (obs = 2); run;
64 proc print data = kidsparms (obs = 20); run;
          data kp2; set kidsparms; if df ne 0;
67 if classval0 ne '' then variable = compress(variable||classval0);<br>68 run;
          run;
          proc print data = kp2 (obs = 20); run;
          proc mianalyze parms=kp2
73 covb(effectvar=stacking)=kidsscovb;
74 modeleffects Intercept age race1 race2 race3 aweekend0 nseason1
75 nseason2 nseason3 female0 newatype1 newatype2 los totchg ndx;
76 run;
```
 $\begin{array}{c} 14 \\ 15 \end{array}$ 

18

 $\begin{array}{c} 22 \\ 23 \end{array}$ 

 $\begin{array}{c} 24 \\ 25 \\ 26 \end{array}$ 

46<br>47<br>48

51

53

54<br>55<br>56

62<br>63<br>64

65<br>66<br>67

69

71<br>72<br>73

#### Figure A.17: Output from SAS PROC MI using two stage imputation

The MIANALYZE Procedure Model Information

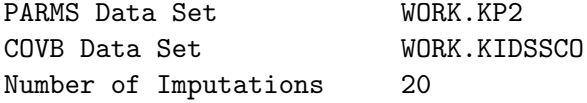

Multiple Imputation Variance Information

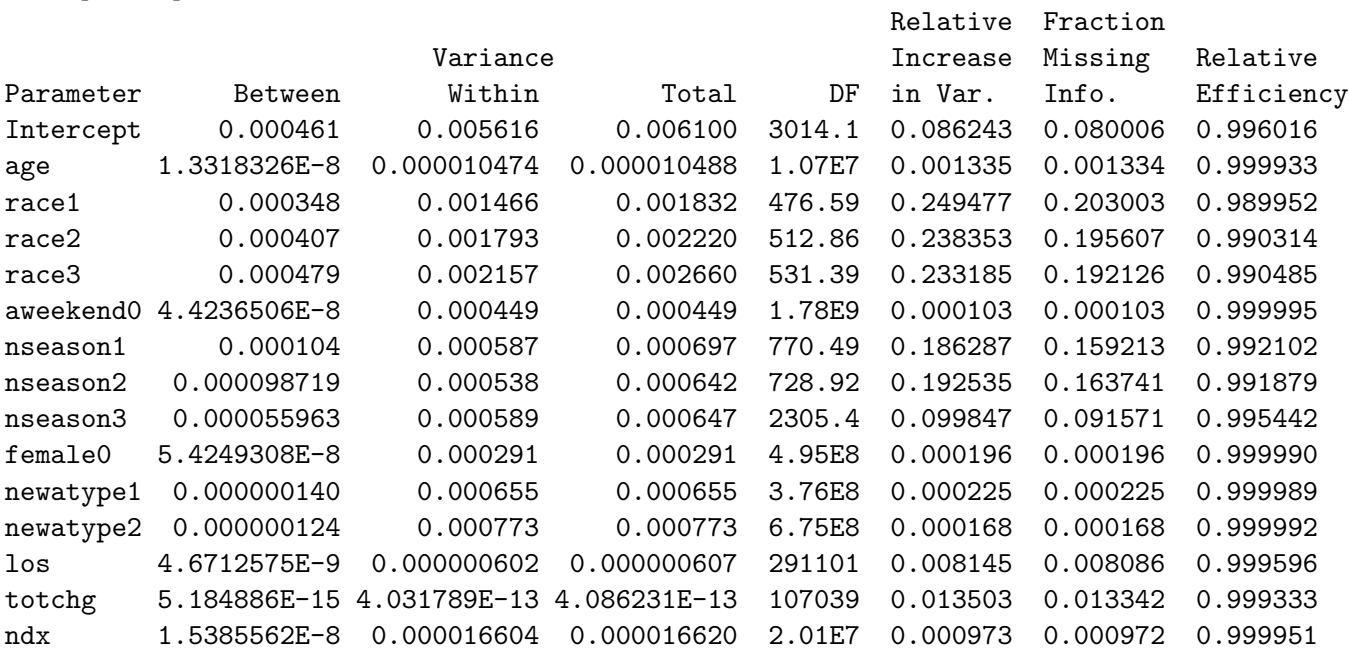

#### Multiple Imputation Parameter Estimates

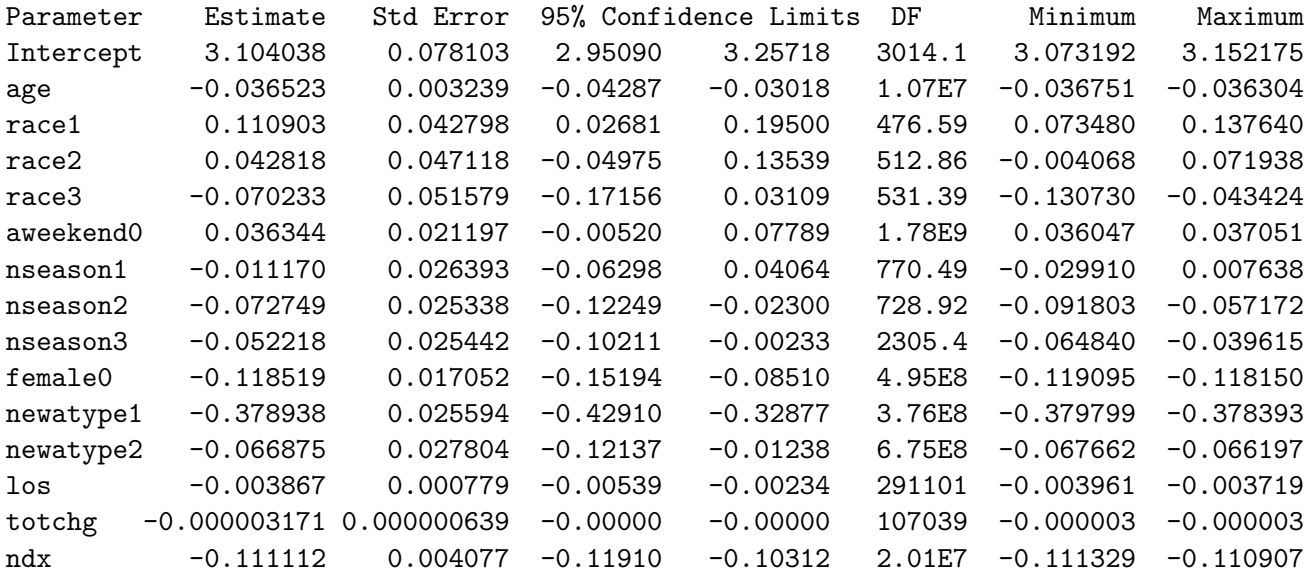

Figure A.18: Description of code to fit models within S-Plus missing data library

```
1 library(missing)
2 options(contrasts=c("contr.treatment", "contr.poly"))
3 margins.form <- ~ ATYPE + NSEASON + RACE + AWEEKEND + ROUTINE + FEMALE +
4 ATYPE*NSEASON + ATYPE+RACE + ATYPE*AWEEKEND + ATYPE*ROUTINE + ATYPE*FEMALE +
5 NSEASON*RACE + NSEASON*AWEEKEND + NSEASON*ROUTINE + NSEASON*FEMALE +
6 RACE*AWEEKEND + RACE*ROUTINE + RACE*FEMALE +
7 AWEEKEND*ROUTINE + AWEEKEND*FEMALE + ROUTINE*FEMALE
8 kidfact <- data.frame(kidsplus$age,as.factor(kidsplus$atype),
9 as.factor(kidsplus$nseason),as.factor(kidsplus$female),
10 kidsplus$los,as.factor(kidsplus$routine),
11 kidsplus$totchg,as.factor(kidsplus$race),
12 as.factor(kidsplus$aweekend),kidsplus$ndx)
13 names(kidfact) <- c("AGE","ATYPE","NSEASON","FEMALE","LOS","ROUTINE","TOTCHG",
14 "RACE","AWEEKEND","NDX")
15 ccglm <- glm(ROUTINE ~ AGE + ATYPE + AWEEKEND + FEMALE + LOS + NDX +
16 RACE + TOTCHG + NSEASON, na.action=na.omit,
17 family=binomial, data=kidfact)
18 kidcgm <- preCgm(kidfact)
19 kid.em <- emCgm(kidcgm, margins=margins.form, design = margins.form, prior=1.05)
20 dataDepend <- dataDepPrior(kidcgm, nPriorObs=50, algorithm="da")
21 impout <- impCgm(kid.em,nimpute=10)
22 impout1 <- miSubscript(impout, 1)
23 impglm <- miEval(glm(ROUTINE ~ AGE + ATYPE + AWEEKEND + FEMALE + LOS +
24 NDX + RACE + TOTCHG + NSEASON,
25 family=binomial, data=impout, subset =
26 !is.infinite(impout1$TOTCHG)))
27 sumfit <- miEval(summary(impglm))
28 coefs <- miEval(coef(sumfit))
29 results <- miMeanSE(miEval(coefs[, 1]), miEval(coefs[, 2]))
```
Figure A.19: Description of output from S-Plus missing data library

> results \$est: (Intercept) AGE ATYPE2 ATYPE3 AWEEKEND FEMALE 2.734479 -0.03740613 0.3137568 0.3822975 -0.01846629 0.09821091 LOS NDX RACE2 RACE3 RACE4 TOTCHG -0.003195076 -0.1059842 -0.07862305 -0.1493073 -0.1029841 -4.403978e-06 NSEASON2 NSEASON3 NSEASON4 -0.07259462 -0.0558042 -0.009378634 \$std.err: (Intercept) AGE ATYPE2 ATYPE3 AWEEKEND FEMALE 0.05553486 0.003019782 0.02081542 0.02508927 0.01964768 0.01585714 LOS NDX RACE2 RACE3 RACE4 TOTCHG 0.0007103084 0.003731087 0.02261825 0.02705698 0.03702192 5.385703e-07 NSEASON2 NSEASON3 NSEASON4 0.02408424 0.02415537 0.0246976 \$df: (Intercept) AGE ATYPE2 ATYPE3 AWEEKEND FEMALE LOS NDX RACE2 RACE3 RACE4 NA NA NA NA NA NA NA NA NA NA NA TOTCHG NSEASON2 NSEASON3 NSEASON4 NA NA NA NA \$m: [1] 10  $fr:$ (Intercept) AGE ATYPE2 ATYPE3 AWEEKEND FEMALE LOS 0.0188569 0.002802194 0.3168717 0.1091718 0.001285257 0.001589901 0.0211495 NDX RACE2 RACE3 RACE4 TOTCHG NSEASON2 NSEASON3 0.003671249 0.05358623 0.1336732 0.1393954 0.05036733 0.1706005 0.08983401 NSEASON4 0.1968896 \$fminf: (Intercept) AGE ATYPE2 ATYPE3 AWEEKEND FEMALE LOS 0.01858261 0.002796094 0.2502102 0.1003611 0.001283973 0.001587936 0.0208048 NDX RACE2 RACE3 RACE4 TOTCHG NSEASON2 NSEASON3 0.003660782 0.05140594 0.1206243 0.1252462 0.04843821 0.1497413 0.08381139 NSEASON4 0.1694804